# Structure Query Language (SQL)

# Example of Left Outer Join

The class table,

| ID | NAME   |
|----|--------|
| 1  | abhi   |
| 2  | adam   |
| 3  | alex   |
| 4  | anu    |
| 5  | ashish |

The class\_info table,

| ID | Address |
|----|---------|
| 1  | DELHI   |
| 2  | MUMBAI  |
| 3  | CHENNAI |
| 7  | NOIDA   |
| 8  | PANIPAT |

Left Outer Join query will be,

SELECT \* FROM class LEFT OUTER JOIN class\_info ON (class.id=class\_info .id);

The result table will look like,

| ID | NAME | ID | Address |
|----|------|----|---------|
| 1  | abhi | 1  | DELHI   |
| 2  | adam | 2  | MUMBAI  |

| 3 | alex   | 3    | CHENNAI |
|---|--------|------|---------|
| 4 | anu    | null | null    |
| 5 | ashish | null | null    |

## 6.15.5.2 Right Outer Join

The right outer join returns a result table with the **matched data** of two tables then remaining rows of the **right table** and null for the **left** table's columns.

Right Outer Join Syntax is,

select column-name-list

from *table-name1* 

#### **RIGHT OUTER JOIN**

table-name2

on table-name1.column-name = table-name2.column-name;

Right outer Join Syntax for Oracle is,

select column-name-list

from table-name1,

table-name2

on table-name1.column-name(+) = table-name2.column-name;

#### Lecturer: khalidah ali ahmed Lecturer: Zainab Khyioon Abd alrdha

# Example of Right Outer Join

The class table,

| ID | NAME   |
|----|--------|
| 1  | abhi   |
| 2  | adam   |
| 3  | alex   |
| 4  | anu    |
| 5  | ashish |

The class\_info table,

| ID | Address |
|----|---------|
| 1  | DELHI   |
| 2  | MUMBAI  |
| 3  | CHENNAI |
| 7  | NOIDA   |
| 8  | PANIPAT |

Right Outer Join query will be,

SELECT \* FROM class RIGHT OUTER JOIN class\_info on (class.id=class\_inf o.id);

The result table will look like,

| ID   | NAME | ID | Address |
|------|------|----|---------|
| 1    | abhi | 1  | DELHI   |
| 2    | adam | 2  | MUMBAI  |
| 3    | alex | 3  | CHENNAI |
| null | null | 7  | NOIDA   |
| null | null | 8  | PANIPAT |

# 6.15.3 Full Outer Join

The full outer join returns a result table with the **matched data** of two table then remaining rows of both **left** table and then the **right** table.

Full Outer Join Syntax is,

select column-name-list

from *table-name1* 

#### **FULL OUTER JOIN**

#### table-name2

on table-name1.column-name = table-name2.column-name;

## Example of Full outer join is,

The class table,

| ID | NAME |
|----|------|
| 1  | abhi |
| 2  | adam |
| 3  | alex |

#### Lecturer: khalidah ali ahmed Lecturer: Zainab Khyioon Abd alrdha

| 4 | anu    |
|---|--------|
| 5 | ashish |

The class\_info table,

| ID | Address |                                                    |
|----|---------|----------------------------------------------------|
| 1  | DELHI   |                                                    |
| 2  | MUMBAI  | Full Outer Join query<br>will be like,             |
| 3  | CHENNAI | SELECT * FROM class F                              |
| 7  | NOIDA   | ULL OUTER JOIN class_i<br>nfo on (class.id=class_i |
| 8  | PANIPAT | nfo.id);                                           |
|    |         | The result table will                              |

look like,

| ID   | NAME   | ID   | Address |
|------|--------|------|---------|
| 1    | abhi   | 1    | DELHI   |
| 2    | adam   | 2    | MUMBAI  |
| 3    | alex   | 3    | CHENNAI |
| 4    | anu    | null | null    |
| 5    | ashish | null | null    |
| Null | null   | 7    | NOIDA   |
| Null | null   | 8    | PANIPAT |

## 6.16 SQL Alias

Alias is used to give an alias name to a table or a column. This is quite useful in case of large or complex queries. Alias is mainly used for giving a short alias name for a column or a table with complex names.

Syntax of Alias for table names,

| SELECT column-name                           |
|----------------------------------------------|
| from <i>table-name</i>                       |
| as <b>alias-name</b>                         |
| Following is an Example using Alias,         |
| SELECT * from Employee_detail as <b>ed</b> ; |
| Alias syntax for columns will be like,       |
| SELECT                                       |
| column-name as alias-name                    |
| from <i>table-name</i>                       |

Example using alias for columns,

SELECT customer\_id as **cid** from Emp;

# **Example of Alias in SQL Query**

Consider the following two tables,

The class table, The class\_info table,

| ID | Name |
|----|------|
| 1  | abhi |
| 2  | adam |
| 3  | alex |
| 4  | anu  |

| ID | Address |
|----|---------|
| 1  | DELHI   |
| 2  | MUMBAI  |
| 3  | CHENNAI |
| 7  | NOIDA   |

| 5 | ashish | 8 | PANIPAT |
|---|--------|---|---------|
|   |        |   |         |

Below is the Query to fetch data from both the tables using SQL Alias,

SELECT C.id, C.Name, Ci.Address from Class as C, Class\_info as Ci where C .id=Ci.id;

Result table look like,

| ID | Name | Address |
|----|------|---------|
| 1  | abhi | DELHI   |
| 2  | adam | MUMBAI  |
| 3  | alex | CHENNAI |

## 6.17 Set Operation in SQL

SQL supports few Set operations to be performed on table data. These are used to get meaningful results from data, under different special conditions.

#### 6.17.1 Union

UNION is used to combine the results of two or more Select statements. However it will eliminate duplicate rows from its result set. In case of union, number of columns and data type must be same in both the tables.

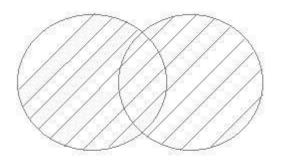

# **Example of UNION**

The First table,

| ID | Name |
|----|------|
| 1  | Abhi |
| 2  | Adam |

## The Second table,

| ID | Name    |
|----|---------|
| 2  | adam    |
| 3  | Chester |

Union SQL query will be,

select \* from First

## UNION

select \* from second

The result table will look like,

| ID | NAME    |
|----|---------|
| 1  | abhi    |
| 2  | adam    |
| 3  | Chester |